## **Table of Contents**

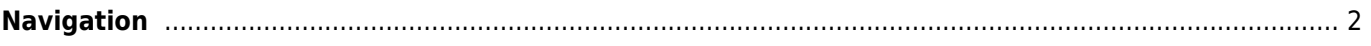

## <span id="page-1-0"></span>**Navigation**

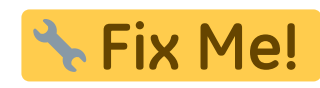

- [c:geo User Guide](https://cgeo.droescher.eu/en/start)
	- [Getting started](https://cgeo.droescher.eu/en/start#getting_started)
		- [First steps in c:geo](https://cgeo.droescher.eu/en/firststeps)
		- [Basic use](https://cgeo.droescher.eu/en/basicuse)
	- [How to use c:geo](https://cgeo.droescher.eu/en/start#how_to_use_cgeo)
	- [Quick Reference](https://cgeo.droescher.eu/en/start#quick_reference)
	- [Useful links](https://cgeo.droescher.eu/en/start#useful_links)
	- [FAQ](https://cgeo.droescher.eu/en/start#faq)

\*\* enter < acmenu > for automatic TOC

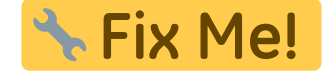